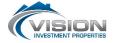

## PAYMENT INSTRUCTIONS FOR ONLINE TENANT PORTAL

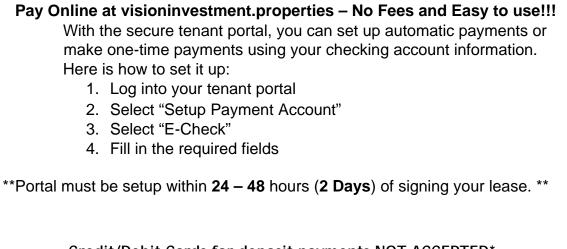

Credit/Debit Cards for deposit payments NOT ACCEPTED\*

\*\*CASH NOT ACCEPTED\*\*

Vision Investment Properties 1175 Shaw Ave #104 PMB 211 Clovis, CA 93612 (559) 492-2456

Initials: \_\_\_\_\_ Initials: \_\_\_\_\_

Date: \_\_\_\_\_